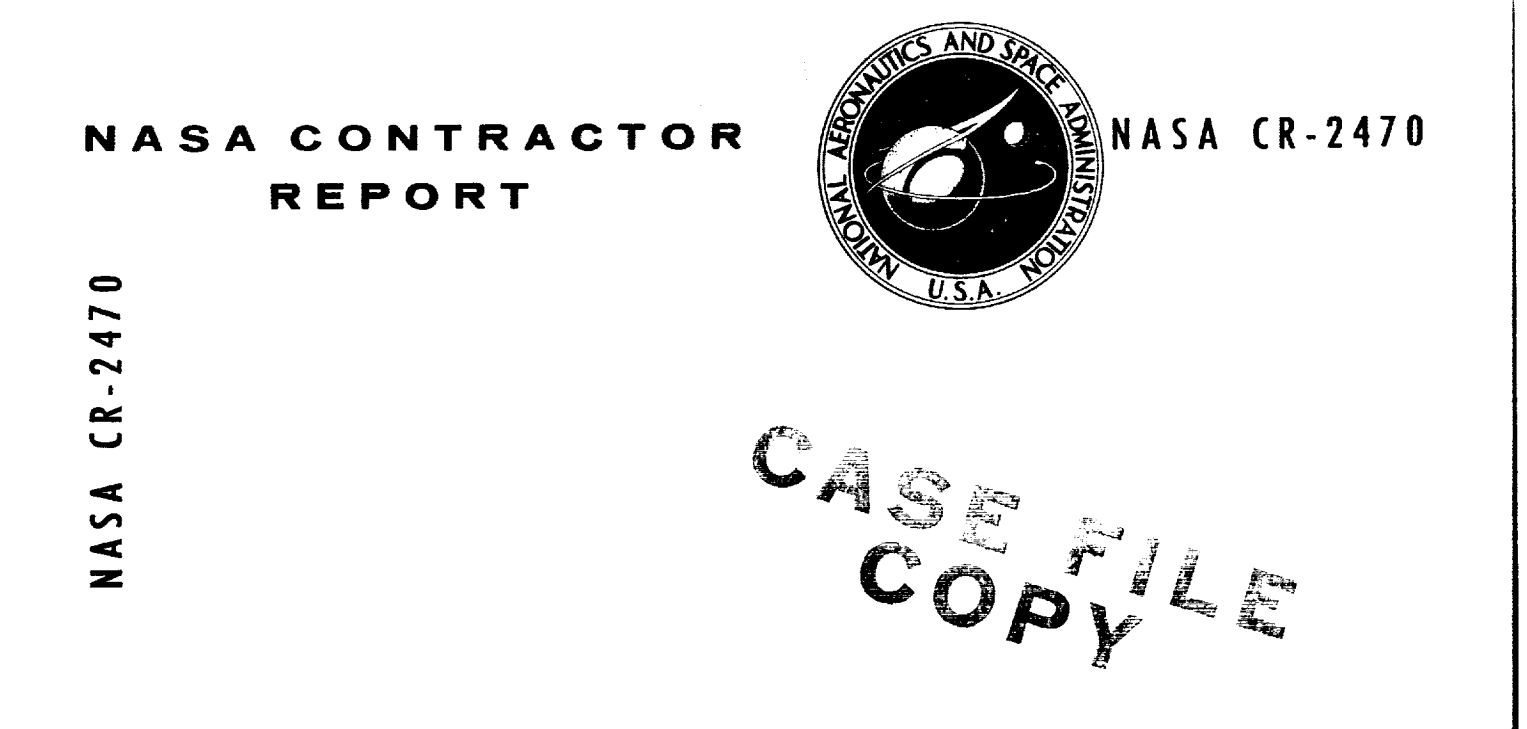

# IMPROVED CURVE **FITS FOR** THE THERMODYNAMIC **PROPERTIES** OF EQUILIBRIUM AIR SUITABLE **FOR** NUMERICAL COMPUTATION **USING** TIME-DEPENDENT OR SHOCK-CAPTURING **METHODS**

*by J. c. Tannehill and P. H. Mugge*

*Prepared by* IOWA STATE **UNIVERSITY** Ames, Iowa **50010** for

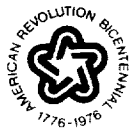

**NATIONAL AERONAUTICSAND SPACE ADMINISTRATION • WASHINGTON, D.** C. **•** OCTOBER **1974**

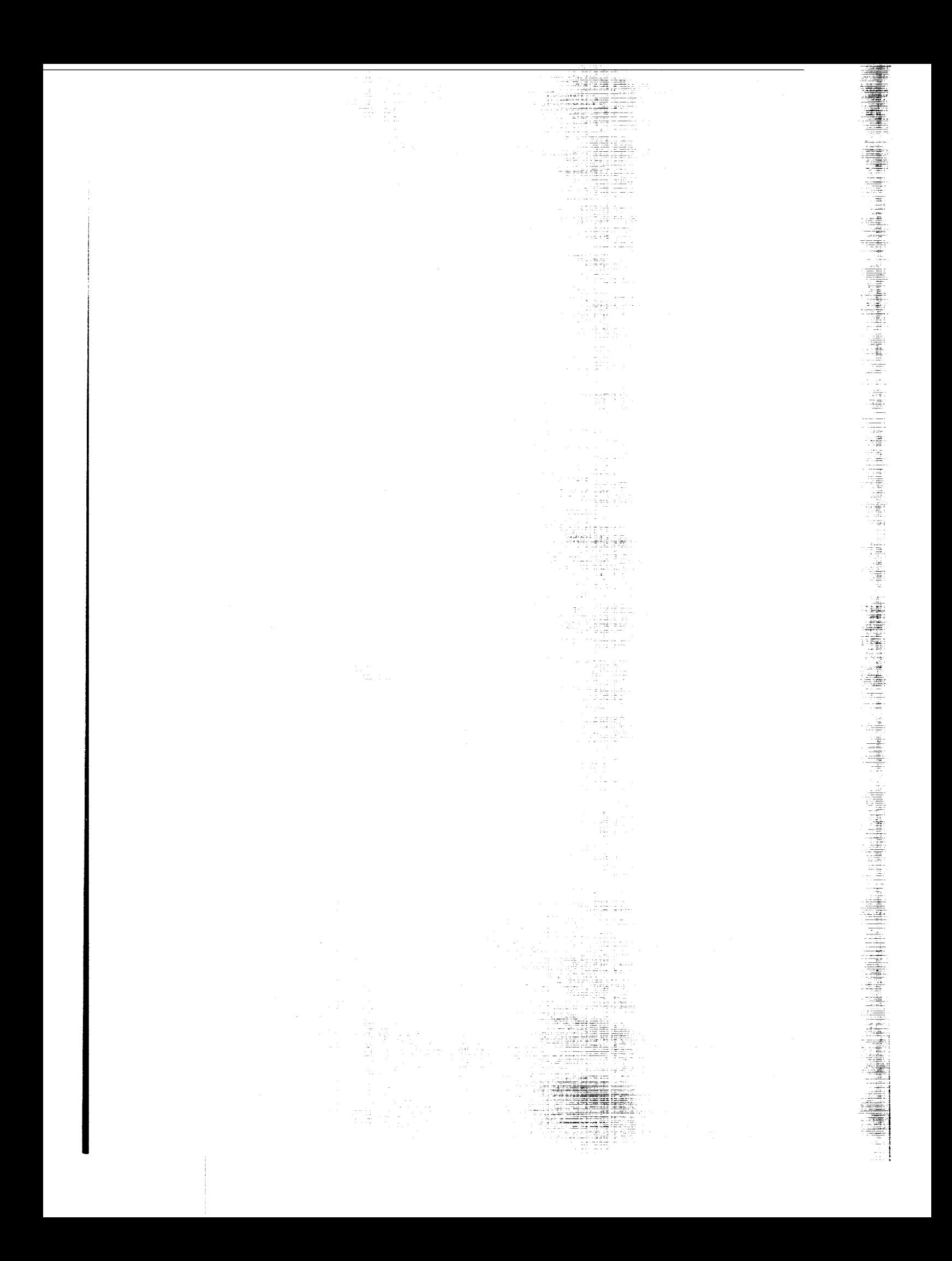

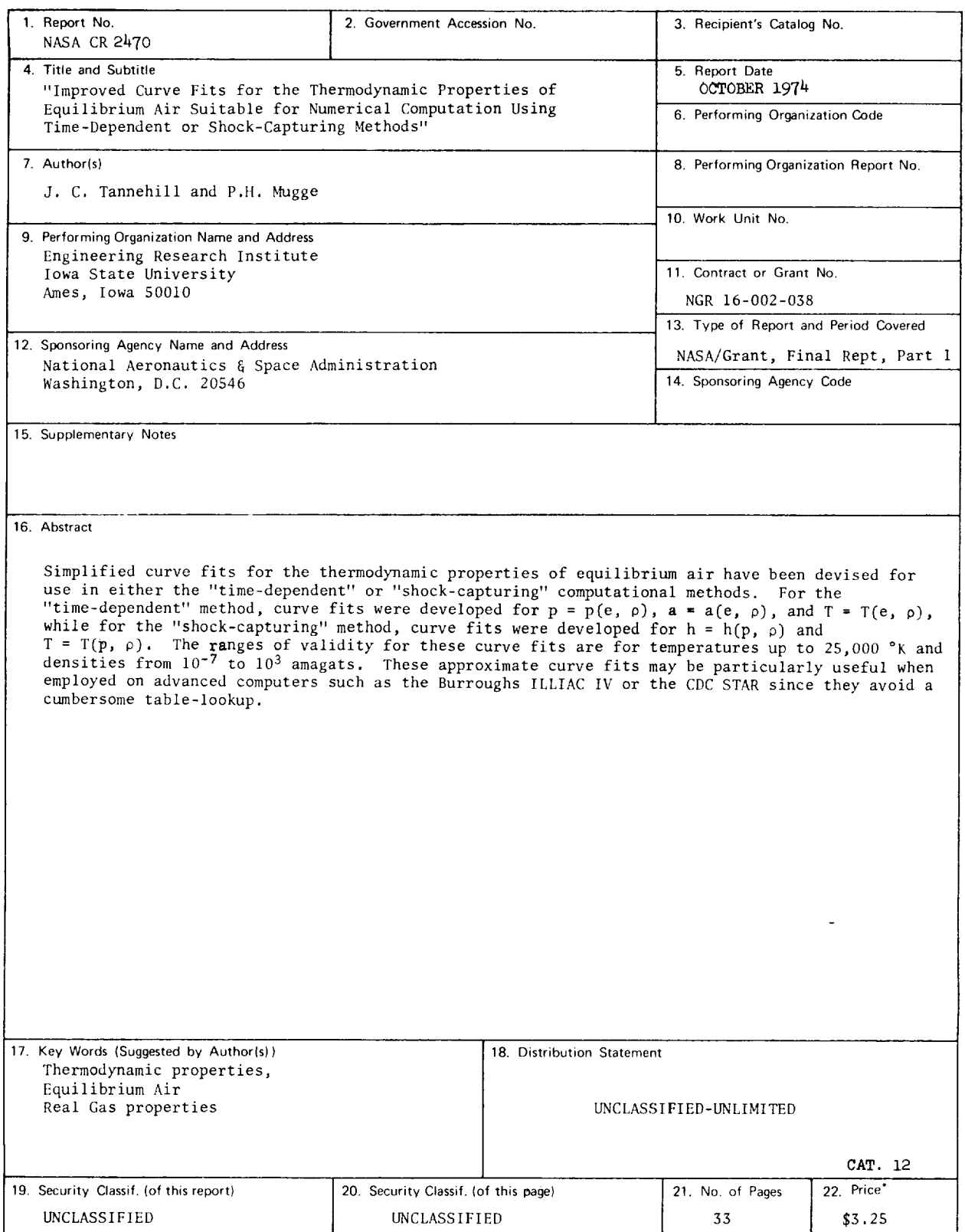

\*For sale by the **National** Technical Information Service, Springfield, Virginia 22151

 $\label{eq:2.1} \frac{1}{\sqrt{2}}\int_{\mathbb{R}^3}\frac{1}{\sqrt{2}}\left(\frac{1}{\sqrt{2}}\right)^2\frac{1}{\sqrt{2}}\left(\frac{1}{\sqrt{2}}\right)^2\frac{1}{\sqrt{2}}\left(\frac{1}{\sqrt{2}}\right)^2\frac{1}{\sqrt{2}}\left(\frac{1}{\sqrt{2}}\right)^2.$  $\label{eq:2.1} \frac{1}{\sqrt{2}}\int_{\mathbb{R}^3}\frac{1}{\sqrt{2}}\left(\frac{1}{\sqrt{2}}\right)^2\frac{1}{\sqrt{2}}\left(\frac{1}{\sqrt{2}}\right)^2\frac{1}{\sqrt{2}}\left(\frac{1}{\sqrt{2}}\right)^2\frac{1}{\sqrt{2}}\left(\frac{1}{\sqrt{2}}\right)^2.$ 

# TABLE OF CONTENTS

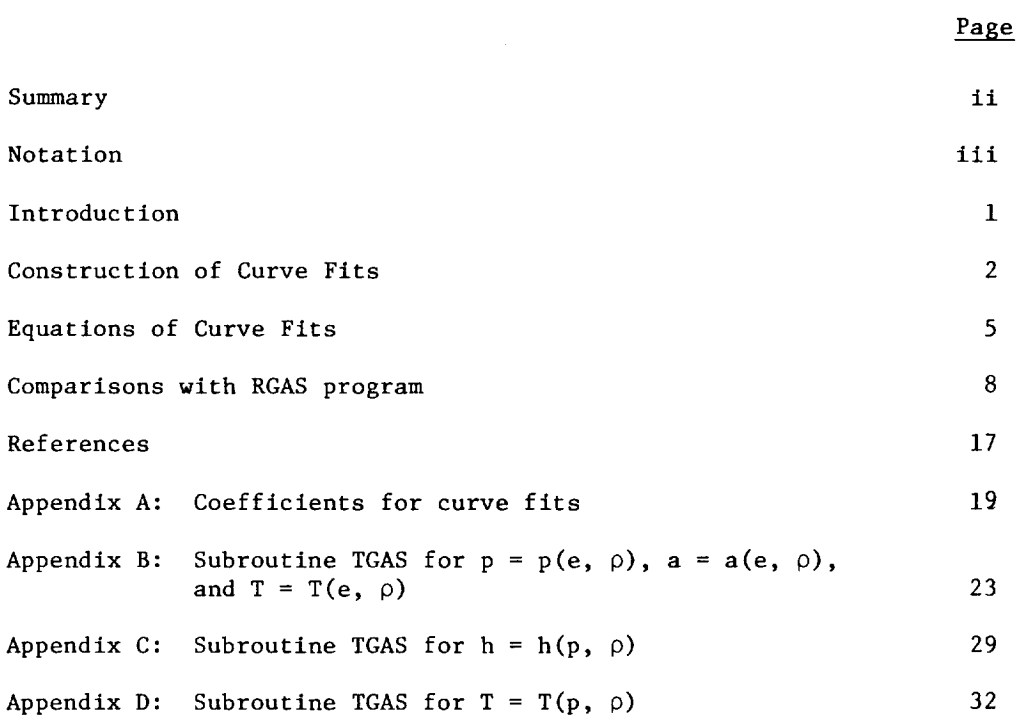

 $\label{eq:2.1} \frac{1}{\sqrt{2}}\left(\frac{1}{\sqrt{2}}\right)^{2} \left(\frac{1}{\sqrt{2}}\right)^{2} \left(\frac{1}{\sqrt{2}}\right)^{2} \left(\frac{1}{\sqrt{2}}\right)^{2} \left(\frac{1}{\sqrt{2}}\right)^{2} \left(\frac{1}{\sqrt{2}}\right)^{2} \left(\frac{1}{\sqrt{2}}\right)^{2} \left(\frac{1}{\sqrt{2}}\right)^{2} \left(\frac{1}{\sqrt{2}}\right)^{2} \left(\frac{1}{\sqrt{2}}\right)^{2} \left(\frac{1}{\sqrt{2}}\right)^{2} \left(\$ 

#### SUMMARY

Simplified curve fits for the thermodynamic properties of equilibrium air have been devised for use in either the "time-dependent" or "shockcapturing" computational methods. The accuracies of these curve fits are substantially improved over the accuracies of previous curve fits appearing in NASA CR-2134. For the "time-dependent" method, curve fits were developed for  $p = p(e, \rho)$ ,  $a = a(e, \rho)$ , and  $T = T(e, \rho)$ , while for the "shock-capturing" method, curve fits were developed for  $h = h(p, \rho)$ and  $T = T(p, p)$ . The ranges of validity for these curve fits are the same as the NASA-ARC RGAS program, namely, temperatures up to  $25,000\text{ }^{\circ}\text{K}$ and densities from  $10^{-7}$  to  $10^{3}$  amagats. These approximate curve fits may be particularly useful when employed on advanced computers such as the Burrough's ILLIAC IV or the CDC STAR since they avoid the cumbersome table-lookup feature of the RGAS program.

## NOTATION

- $a = speed of sound$
- e = internal energy
- h = enthalpy
- p = pressure
- $R = gas constant$
- T = temperature
- $\widetilde{\gamma} = h/e$
- $p = density$

## Subscript

o = standard conditions

#### INTRODUCTION

When computing real gas flows using a finite-difference solution of the conservative form of the unsteady Navier-Stokes equations, it becomes necessary to determine pressure as a function of density  $(\rho)$ i and internal energy (e). This requirement led to the previous study $^{\mathrm{l}}$ in which two different approaches were developed for the case of 2 equilibrium  $\texttt{air.}$  In the first approach, the NASA-Ames RGAS program $\texttt{``}$ was modified to allow density and internal energy to be the independent variables. This approach permits a very accurate determination of the thermodynamic properties of air. Unfortunately, the table-lookup feature of the RGAS program is too cumbersome to be effectively employed on advanced computers such as the Burrough's ILLIAC IV or the CDC STAR. For this reason, and also to reduce computation time on conventional serial computers, simpler approximate methods were investigated in the second approach.

In the second approach, simplified curve fits were devised for  $p = p(e, p)$ ,  $a = a(e, p)$ , and  $T = T(e, p)$ . In addition, a simplified curve fit was made for  $h = h(p, s)$ . This latter curve fit is required in the "shock-capturing" method<sup>3</sup>. The ranges of validity for these correlation formulas were the same as the RGAS subroutine, namely, temperatures up to 25.000  $\mathrm{^0K}$  and densities from 10<sup>-7</sup> to 10<sup>3</sup> amagats. The accuracies of these simplified curve fits were much better than the previous curve fits of Barnwell<sup>4</sup>, but they did not approach the accuracy of the modified RGAS program. For this reason, the present study was undertaken to substantially improve the accuracies of the previous curve fits without increasing the required computer time.

#### CONSTRUCTION OF CURVE FITS

The curve fits were constructed using Grabau-type transition functions $^5$  in a manner similar to Lewis and Burgess  $^6$  and Barnwell<sup>4</sup>. A transition function of this type can be used to smoothly connect two surfaces  $f_1(x, y)$  and  $f_2(x, y)$ . For  $y = constant$ , the Grabau-type transition function (with an inflection point) becomes

$$
z = f_1(x) + \frac{f_2(x) - f_1(x)}{1 + \exp\left[\kappa(x - x_0)\right]}
$$
 (1)

where K is the parameter which determines the rate at which z changes from  $f_1(x)$  to  $f_2(x)$ , and  $x_0$  is the location of the inflection point as shown in Fig. I.

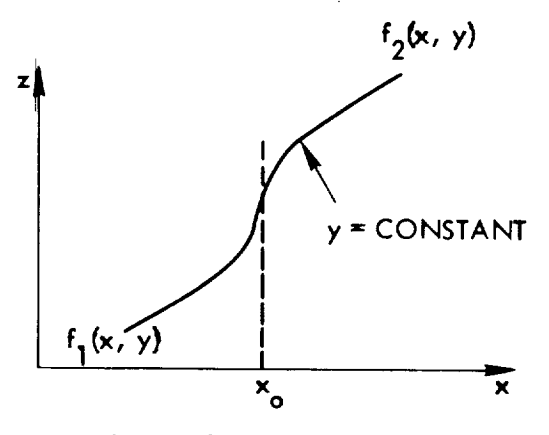

Fig. 1. Grabau-type transition with inflection point.

In the previous study<sup>1</sup>, the curve fits were constructed by joining two Grabau-type transition functions with the equation for a perfect gas. In the present study, a substantial improvement in accuracy was achieved by joining together as many as five Grabau-type transition functions with the perfect gas equation as shown in Fig. 2.

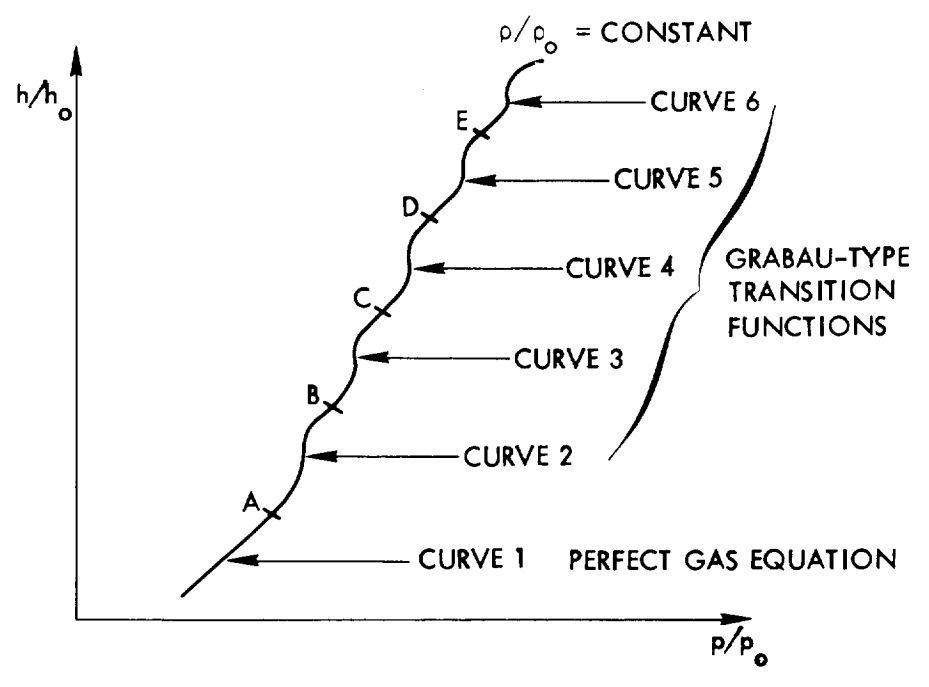

Fig. 2. Example curve fit for h = h(p, p).

As in the previous study, the range of the independent variable  $\rho$  was subdivided into three separate regions with different coefficients being used in the curve fits for each region (see Fig. 3). The division lines are located at  $p/p_o = 5 \times 10^{-5}$  and  $p/p_o = 5 \times 10^{-1}$ .

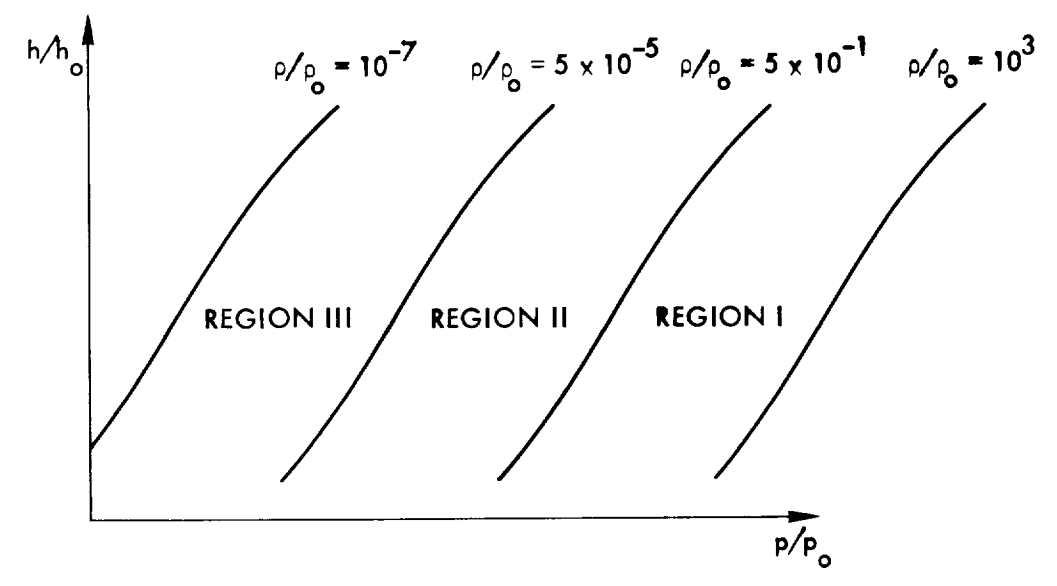

Fig. 3. Division of curve fit range by density.

The coefficients in the equations for  $f_1(x, y)$  and  $f_2(x, y)$  were determined using a least squares computer program to fit the data from the original NASA RGAS program. The selection of the form of the equations for  $f_1(x, y)$  and  $f_2(x, y)$  was largely a trial-and-error process. By including more terms, a better curve fit was achieved. In fact, if a sufficient number of terms were retained in  $f_1(x, y)$  and  $f_2(x, y)$ , the accuracy of these curve fits could be made to approach that of the RGAS program, but with little savings in computer time.

#### EQUATIONS OF CURVE FITS

 $p = p(e, \rho)$ 

For the correlation of  $p = p(e, \rho)$ , the ratio  $\widetilde{\gamma} = h/e$  was curvefitted as a function of e and p so that p can be calculated from

$$
p = \rho e(\widetilde{\gamma} - 1) \tag{2}
$$

The general form of the equation used for  $\widetilde{\gamma}$  was

$$
\widetilde{\gamma} = a_1 + a_2 Y + a_3 Z + a_4 Y Z + a_5 Y^2 + a_6 Z^2 + a_7 Y Z^2 + a_8 Z^3
$$
  
+ 
$$
\frac{a_9 + a_{10} Y + a_{11} Z + a_{12} Y Z}{1 + \exp \left[ \left( a_{13} + a_{14} Y \right) \left( Z + a_{15} Y + a_{16} \right) \right]}
$$
 (3)

where  $Y = \log_{10}(\rho/1.292)$  and  $Z = \log_{10}(e/78408.4)$ . The units for  $\rho$ are kg/m $\,$  and the units for e are m $\,$ /sec $\,$ . The coefficients a $\,$ , a $\,$ ,  $\,$ ...  $a_{16}$  are given in Table A1, Appendix A, for the entire range of e and  $\rho$ . It should be noted that many of the terms appearing in Eq. (3) are not used over the entire range of e and p.

## $a = a(e, \rho)$

An exact expression for the speed of sound in terms of  $\widetilde{\vee}$  was derived by Barnwell<sup>4</sup> and may be written as

$$
a = \left[ e \left\{ (\widetilde{\gamma} - 1) \left[ \widetilde{\gamma} + \left( \frac{\partial \widetilde{\gamma}}{\partial \log_e e} \right)_{\rho} \right] + \left( \frac{\partial \widetilde{\gamma}}{\partial \log_e \rho} \right)_{e} \right\} \right]^{1/2}
$$
 (4)

Because of the errors in the approximate expression for  $\widetilde{\gamma}$ , Eq. (3), it was found that a much better correlation for  $a = a(e, p)$  could be

obtained from

$$
a = \left[ e \left\{ K_1 + (\widetilde{\gamma} - 1) \left[ \widetilde{\gamma} + K_2 \left( \frac{\partial \widetilde{\gamma}}{\partial \log_e e} \right)_p \right] + K_3 \left( \frac{\partial \widetilde{\gamma}}{\partial \log_e \rho} \right)_e \right\} \right]^{1/2} \quad (5)
$$

where the coefficients  $K_1$ ,  $K_2$ , and  $K_3$  were determined using the leastsquares-best-fit program in conjunction with the NASA RGAS program. The coefficients  $K_1$ ,  $K_2$ , and  $K_3$  are tabulated in Table A1, Appendix A.

# $T = T(e, \rho)$

In the calculation of  $T = T(e, \rho)$ , the pressure is first found using Eq. (2), and then the temperature is found from the equation

$$
log_{10}(T/151.78) = b_1 + b_2Y + b_3Z + b_4YZ + b_5Z^2 + b_6Y^2 + b_7Y^2Z
$$
  
+ 
$$
b_8YZ^2 + \frac{b_9 + b_{10}Y + b_{11}Z + b_{12}YZ + b_{13}Z^2}{1 + exp[(b_{14}Y + b_{15})(Z + b_{16})]}
$$
 (6)

where  $Y = \log_{10}(\rho/1.225)$ ,  $X = \log_{10}(\rho/1.0134 \times 10^5)$ , and  $Z = X - Y$ . The units for p are newtons/ $m^2$ , and the units for T are  ${}^{\circ}$ K. The coefficients  $b_1$ ,  $b_2$ , ...,  $b_{16}$  are given in Table A2, Appendix A. These coefficients were determined in such a manner as to compensate for the errors incurred in the initial calculation of pressure using Eq. (2).

## $h = h(p, \rho)$

For the correlation of  $h = h(p, p)$ , the ratio  $\widetilde{\gamma} = h/e$  was curve-fitted as a function of p and p so that h can be calculated from

$$
h = (p/\rho) \left( \frac{\widetilde{\gamma}}{\widetilde{\gamma} - 1} \right) \tag{7}
$$

The general form of the equation used for  $\widetilde{\gamma}$  was

$$
\widetilde{\gamma} = c_1 + c_2 Y + c_3 Z + c_4 Y Z + \frac{c_5 + c_6 Y + c_7 Z + c_8 Y Z}{1 + \exp[c_9(X + c_{10} Y + c_{11})]}
$$
(8)

where  $Y = \log_{10}(\rho/1.292)$ ,  $X = \log_{10}(\rho/1.013 \times 10^5)$ , and  $Z = X - Y$ . The coefficients  $c_1, c_2, ..., c_{11}$  are tabulated in Table A3, Appendix A.

$$
T = T(p, \rho)
$$

was The general form of the equation used for the correlation  $T = T(p, \rho)$ 

$$
\begin{aligned} \log_{10} (T/T_0) &= d_1 + d_2 Y + d_3 Z + d_4 Y Z + d_5 Z^2 \\ &+ \frac{d_6 + d_7 Y + d_8 Z + d_9 Y Z + d_{10} Z^2}{1 + \exp\left[d_{11} (Z + d_{12})\right]} \end{aligned} \tag{9}
$$

where  $Y = \log_{10}(\rho/1.225)$ ,  $X = \log_{10}(\rho/1.0134 \times 10^5)$ , and  $Z = X - Y$ . The coefficients  $d_1$ ,  $d_2$ , ...,  $d_{12}$  are given in Table A4, Appendix A.

For the "time-dependent" method, the three curve fits  $p = p(e, p)$ ,  $a = a(e, \rho)$ , and  $T = T(e, \rho)$  have been placed in a single subroutine named TGAS. The calling sequence and FORTRAN IV listing of this subroutine appear in Appendix B. For the "shock-capturing" method, the curve fits  $h = h(p, \rho)$  and  $T = T(p, \rho)$  have been placed in separate subroutines, each named TGAS. These subroutines could be combined into a single subroutine, if desired, or could be used in their present forms in the same computer program if one of the subroutines names were changed. The calling sequences and FORTRAN IV listings of these subroutines appear in Appendix C and Appendix D, respectively.

#### COMPARISONS WITH RGAS PROGRAM

Comparisons of the curve fits  $p = p(e, \rho)$ ,  $a = a(e, \rho)$ ,  $T = T(e, \rho)$ ,  $h = h(p, \rho)$ , and  $T = T(p, \rho)$  with the original RGAS program are shown in Figs. 4, 5, 6, 7, and 8. In order to make the comparisons for the first three curve fits, the following procedure was used. First,  $p$  and  $p$  data were supplied, which allowed the original RGAS program to compute e. Then, this e and the original p were inputed into the TGAS subroutine to obtain p, a, and T. Because of this procedure, pressure is plotted as one of the independent variables in Figs. 4, 5, and 6.

In order to assess the relative accuracies of the present curve fits with the RGAS program, 500 data points, along constant density lines ranging from  $10^3$  to  $10^{-7}$  amagats, were selected for a comparison. The maximum percentage differences between the RGAS and TGAS programs along each constant density line are tabulated in Table 1. The accuracies of the present curve fits are substantially improvedover the accuracies of the previous curve fits appearing in NASA CR-2134<sup>1</sup>. The maximum percentage differences for the primary variables  $p = p(e, \rho)$  and  $h = h(p, \rho)$  were found to be 4.7% and 4.6%, respectively.

A comparison of the relative computer times required for the TGAS subroutines and the NASA RGAS programs on the IBM 360-65 computer are given in Table 2. The new TGAS subroutine for finding  $p = p(e, \rho)$ ,  $a = a(e, p)$ , and  $T = T(e, p)$  is 2.68 times faster than the modified NASA RGAS subroutine, as compared with the old TGAS subroutine which was 2.65 times faster. These comparisons do not include the time spent by the RGAS subroutine in reading the tape. The new TGAS subroutine for finding  $h = h(p, p)$  is 3.80 times faster than the original RGAS program as compared with the old TGAS subroutine which was 3.88 times faster, again

8

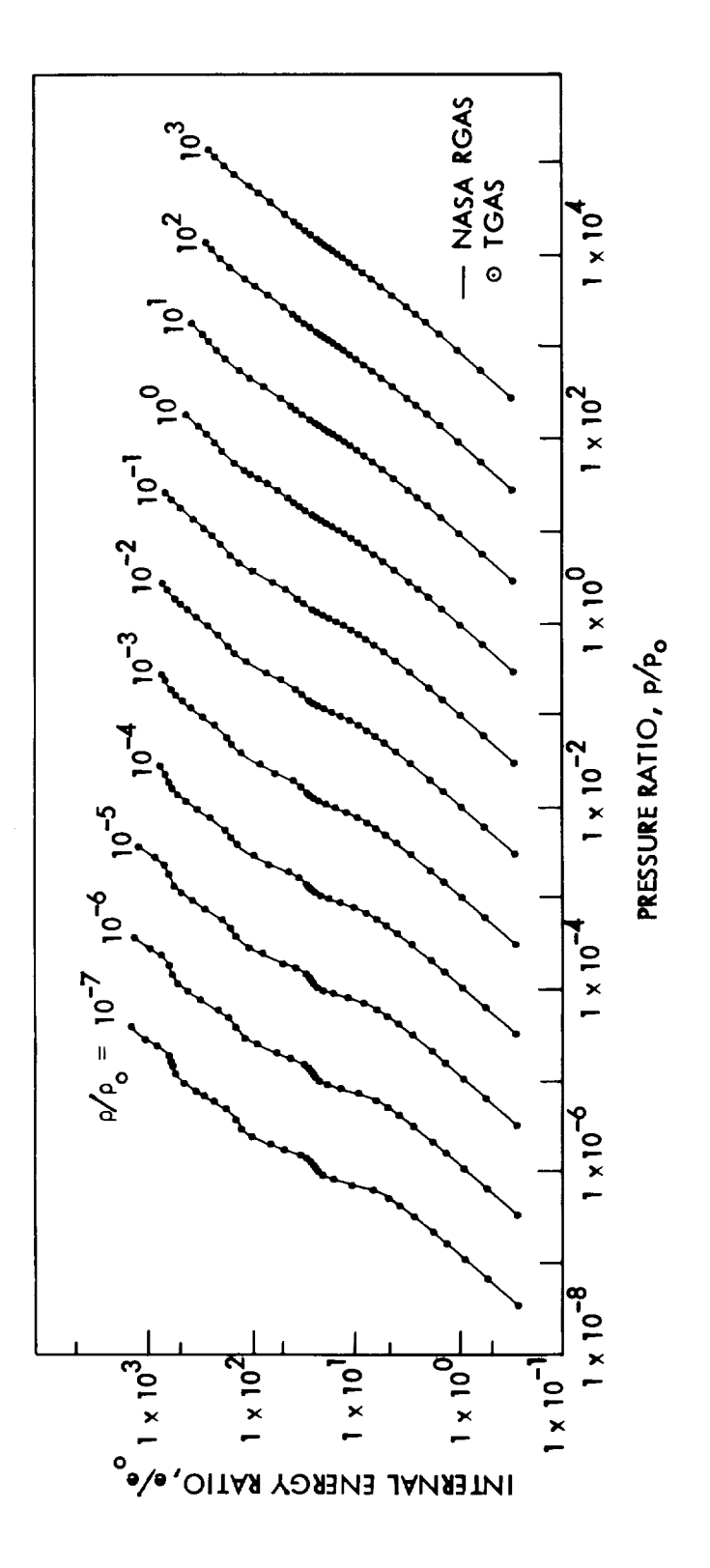

Fig. 4. Comparison of curve fits for  $p = p(e, p)$ .

![](_page_17_Figure_0.jpeg)

![](_page_17_Figure_1.jpeg)

![](_page_18_Figure_0.jpeg)

![](_page_18_Figure_1.jpeg)

 $\frac{1}{2}$ 

![](_page_19_Figure_0.jpeg)

![](_page_19_Figure_1.jpeg)

![](_page_20_Figure_0.jpeg)

Fig. 8. Comparison of curve fits for  $T = T(p, p)$ .

| Density                           |                  |                  | Curve Fit        |                  |                  |
|-----------------------------------|------------------|------------------|------------------|------------------|------------------|
| ratio<br>$\rho/\rho$ <sub>o</sub> | $p = p(e, \rho)$ | $a = a(e, \rho)$ | $T = T(e, \rho)$ | $h = h(p, \rho)$ | $T = T(p, \rho)$ |
| 10 <sup>3</sup>                   | 2.2%             | 2.0%             | 3.9%             | 1.8%             | 2.3%             |
| 10 <sup>2</sup>                   | 1.3              | 1.0              | 2.5              | 1.4              | 3.0              |
| 10 <sup>1</sup>                   | 1.5              | 1.3              | 3.3              | 1.9              | 2.6              |
| 10 <sup>0</sup>                   | 1.8              | 1.1              | 2.9              | 2.2              | 2.0              |
| $10^{-1}$                         | 2.5              | 2.7              | 4.4              | 2.4              | 2.9              |
| $10^{-2}$                         | 2.9              | 1.4              | 3.0              | 2.9              | 1.9              |
| $10^{-3}$                         | 3.7              | 3.2              | 4.1              | 3.3              | 2.8              |
| $10^{-4}$                         | 4.7              | 2.9              | 5.3              | 3.9              | 2.2              |
| $10^{-5}$                         | 3.9              | 3.2              | 3.1              | 4.2              | 2.5              |
| $10^{-6}$                         | 4.0              | 3.7              | 4.0              | 3.3              | 4.3              |
| $10^{-7}$                         | 4.2              | 5.9              | 4.4              | 4.6              | 3.4              |

Table I. Maximum percentage differences between RGAS and TGAS programs.

Table 2. Comparison of computer times.

| Curve Fit        | Number of<br>Data Points | 01d<br><b>TGAS</b> | New<br>TGAS                 | RGAS                                                 |
|------------------|--------------------------|--------------------|-----------------------------|------------------------------------------------------|
| $p = p(e, \rho)$ |                          |                    |                             | $3.73$ sec (data point $0-1$ )<br>includes tape read |
| $a = a(e, \rho)$ | 5080                     |                    | $6.04 \text{ sec}$ 5.98 sec | $16.01$ sec (data points 2-5080)                     |
| $T = T(e, \rho)$ |                          |                    |                             | $19.74 \text{ sec}$                                  |
|                  |                          |                    |                             | $2.80$ sec (data point $0-1$ )<br>includes tape read |
| $h = h(p, \rho)$ | 5096                     | $2.61 \text{ sec}$ | 2.67 sec                    | $10.12$ sec (data points 2-5096)                     |
|                  |                          |                    |                             | 12.92 sec                                            |

excluding the tape read time. If there are only a few hundred calls made to these real gas subroutines, then the TGAS subroutines are substantially faster than the RGAS subroutines when the tape read time is included. For instance, if there are 500 calls made to find  $p = p(e, p)$ ,  $a = a(e, p)$  and  $T = T(e, \rho)$ , then the new TGAS is 8.95 times faster than the modified RGAS subroutine.

Comparisons of the values obtained at the juncture points of adjacent curve fits (see Fig. 2) **are** shown in Table 3. The maximum deviations between the curve fits at the juncture points of the primary variables  $p = p(e, \rho)$  and  $h = h(p, \rho)$  are 0.81% and 0.98%, respectively.

The simplified curve fits developed in this study for the thermodynamic properties of equilibrium air allow the user to reduce computer time and storage while maintaining good accuracy. This is particularly true in the "time-dependent" method, since the simplified curve fits could be used until near the end of a calculation when the "steady-state" solution is approached. Then, the modified RGAS subroutine could be used to give more accurate thermodynamic properties for the final steps. Substantial savings in computer time may also result in the "shock-capturing" method since an iterative procedure involving  $h = h(p, p)$  is required for equilibrium calculations.

|              | Density                  | Point A        |                | Point B        |                | Point C |       | Point D |       | Point E |       |
|--------------|--------------------------|----------------|----------------|----------------|----------------|---------|-------|---------|-------|---------|-------|
| Curve<br>Fit | ratio<br>n oo            | Lower          | Upper          | Lower          | Upper          | Lower   | Uppet | Lower   | Upper | Lover   | Upper |
|              | $10^3\,$                 | 1,400          | 1.393          | 1,294          | 1.293          | 1.228   | 1.231 |         |       |         |       |
|              | $\rm 10^2$               | 1,400          | 1,393          | 1,287          | 1,286          | 1,208   | 1.210 |         |       |         |       |
|              | $\mathbf{10}^\mathbf{1}$ | 1,400          | 1.393          | 1.280          | 1,279          | 1,187   | 1.189 |         |       |         |       |
|              | $10^0$                   | 1.400          | 1.393          | 1,273          | 1,272          | 1.166   | 1.168 |         |       |         |       |
|              | $10^{-1}$                | 1,400          | 1.395          | 1.300          | 1,298          | 1.185   | 1.185 | 1.153   | 1.152 |         |       |
| - p(e, p)    | $10^{-2}$                | 1.400          | 1,395          | 1.284          | 1.284          | 1.173   | 1.167 | 1.141   | 1.138 |         |       |
|              | $10^{-3}$                | 1,400          | 1,396          | 1.270          | 1,271          | 1.159   | 1.150 | 1,127   | 1.124 |         |       |
|              | $10^{-4}$                | 1,400          | 1.396          | 1.257          | 1.257          | 1.144   | 1.132 | 1.113   | 1.110 |         |       |
|              | $10^{-5}$                | 1,400          | 1.397          | 1.259          | 1,257          | 1.131   | 1.139 | 1,089   | 1,094 | 1.125   | 1.125 |
|              | $10^{-6}$                | 1,400          | 1.397          | 1,245          | 1.240          | 1.125   | 1.128 | 1.083   | 1.086 | 1.115   | 1.115 |
|              | $10^{-7}$                | 1.400          | 1.398          | 1.233          | 1,223          | 1.119   | 1,117 | 1.076   | 1.077 | 1.105   | 1,105 |
|              | $10^3$                   | 443            | 438            | 364            | 359            | 314     | 314   |         |       |         |       |
|              | $\rm 10^2$               | 443            | 438            | 356            | 352            | 296     | 297   |         |       |         |       |
|              | $\mathbf{10}^\mathbf{1}$ | 443            | 438            | 349            | 346            | 279     | 279   |         |       |         |       |
|              | 10 <sup>0</sup>          | 443            | 438            | 341            | 339            | 260     | 260   |         |       |         |       |
|              | $10^{-1}$                | 443            | 437            | 357            | 355            | 267     | 271   | 250     | 252   |         |       |
| p)           | $10^{-2}$                | 443            | 438            | 346            | 345            | 255     | 258   | 238     | 239   |         |       |
|              | $10^{-3}$                | 443            | 438            | 334            | 334            | 242     | 244   | 224     | 225   |         |       |
|              | $10^{-4}$                | 443            | 438            | 323            | 323            | 227     | 229   | 210     | 211   |         |       |
|              | $10^{-5}$                | 443            | 440            | 294            | 316            | 221     | 226   | 186     | 191   | 218     | 224   |
|              | $10^{-6}$                | 443            | 440            | 291            | 304            | 216     | 216   | 179     | 181   | 210     | 212   |
|              | $10^{-7}$                | 443            | 441            | 289            | 292            | 211     | 206   | 172     | 171   | 201     | 203   |
|              | 10 <sup>3</sup>          | 5.73           | 5.69           | 14.87          | 14.95          |         |       |         |       |         |       |
|              | 10 <sup>2</sup>          |                |                |                |                |         |       |         |       |         |       |
|              | $10^{1}$                 | 5.73<br>5.73   | 5.69           | 14.87          | 15.03<br>15.02 |         |       |         |       |         |       |
|              | 10 <sup>0</sup>          | 5.73           | 5.69<br>5.69   | 14,87<br>14.87 | 15.00          |         |       |         |       |         |       |
|              | $10^{-1}$                | 5.74           | 5.71           | 15,42          | 15.93          | 42.28   | 41.98 | 109.2   | 106.6 |         |       |
| T(e, o)      | $10^{-2}$                | 5.74           | 5.69           | 15,36          | 15.56          | 39.46   | 39.17 | 98.56   | 95.77 |         |       |
|              | $10^{-3}$                | 5.74           | 5.67           | 15.30          | 15.21          | 36.82   | 36.55 | 88.92   | 88.26 |         |       |
|              | $10^{-4}$                | 5.74           | 5.65           | 15.25          | 14,86          | 34.36   | 34.10 | 80.23   | 82.20 |         |       |
|              | $10^{-5}$                | 3.79           | 3.74           | 16.50          | 16.50          | 28.92   | 28.97 | 51.05   | 53,28 | 126.3   | 126.9 |
|              | $10^{-6}$                | 3.79           | 3.74           | 16.11          | 16.14          | 27.34   | 27.37 | 48.99   | 50.00 | 119.2   | 119.8 |
|              | $10^{-7}$                | 3.79           | 3.75           | 15.72          | 15.79          | 25.86   | 25.85 | 47.00   | 46.92 | 112.5   | 112.1 |
|              | $10^3$                   | 1,400          | 1.404          | 1.291          | 1.294          | 1.253   | 1.255 |         |       |         |       |
|              | 10 <sup>2</sup>          | 1,400          | 1,404          | 1.282          | 1.284          | 1.231   | 1.233 |         |       |         |       |
|              | $10^1$                   | 1,400          | 1,403          | 1.272          | 1.274          | 1.210   | 1.211 |         |       |         |       |
|              | $10^{\mathsf{0}}$        | 1.400          | 1.403          | 1,262          | 1,263          | 1,188   | 1,189 |         |       |         |       |
|              | $10^{-1}$                | 1,400          | 1,397          | 1.313          | 1.312          | 1.203   | 1.204 | 1.155   | 1.155 |         |       |
| = h(p, p)    | $10^{-2}$                | 1,400          | 1.397          | 1.287          | 1,287          | 1.191   | 1,183 | 1,140   | 1.137 |         |       |
|              | $10^{-3}$                | 1,400          | 1.397          | 1,262          | 1.262          | 1.171   | 1,163 | 1.124   | 1.121 |         |       |
|              | $10^{-4}$                | 1,400          | 1.397          | 1.236          | 1.238          | 1.148   | 1,144 | 1.107   | 1.106 |         |       |
|              | $10^{-5}$                | 1.400          | 1.384          | 1.292          | 1.301          | 1.159   | 1,156 | 1.104   | 1,104 |         |       |
|              | $10^{-6}$                | 1,400          | 1.387          | 1.260          | 1,259          | 1.142   | 1,138 | 1.093   | 1.092 |         |       |
|              | $10^{-7}$                | 1.400          | 1,389          | 1.228          | 1.217          | 1.125   | 1.121 | 1.083   | 1.080 |         |       |
|              | $10^3$                   | 5.720          |                | 14.96          | 14.91          |         |       |         |       |         |       |
|              | $10^2\,$                 |                | 5.681          |                | 14.96          |         |       |         |       |         |       |
|              | 10 <sup>1</sup>          | 5.720<br>5.720 | 5.681<br>5,681 | 14.96<br>14.96 | 15.01          |         |       |         |       |         |       |
|              | 10 <sup>0</sup>          | 5.720          |                | 14.96          | 15.06          |         |       |         |       |         |       |
|              | $10^{-1}$                | 5.736          | 5.681<br>5.698 | 15.42          | 15.86          | 42.59   | 42.09 | 109.2   | 109.0 |         |       |
|              | $10^{-2}$                |                |                |                |                |         |       |         |       |         |       |
| T = Т(р, р)  | $10^{-3}$                | 5.736          | 5.682          | 15.37          | 15.57          | 39.74   | 39.45 | 98.77   | 98.49 |         |       |
|              | $10^{-4}$                | 5,736          | 5,665          | 15.33          | 15.28          | 37.07   | 37.01 | 89.34   | 88.95 |         |       |
|              | $10^{-5}$                | 5,736          | 5,649          | 15.28          | 15,00          | 34.59   | 34.73 | 80.80   | 80.33 |         |       |
|              | $10^{-6}$                | 3.810          | 3.738          | 18.51          | 18.47          | 36.34   | 35.98 | 83.50   | 83.90 |         |       |
|              |                          | 3,810          | 3.738          | 18.32          | 18.33          | 35.60   | 35.44 | 82.45   | 82.45 |         |       |
|              | $10^{-7}$                | 3,810          | 3,738          | 18.13          | 18.20          | 34.92   | 34.94 | 81.35   | 80.95 |         |       |

Table 3. Comparison of variables at juncture points.

#### REFERENCES

- i. Tannehill, J. C. and R. A. Mohling, "Development of Equilibrium Air Computer Programs Suitable for Numerical Computation Using Time-Dependent or Shock-Capturing Methods," NASA CR-2134 (September 1972).
- 2. Lomax, H. and M. Inouye, "Numerical Analysis of Flow Properties About Blunt Bodies Moving at Supersonic Speeds in an Equilibrium Gas," NASA TR R-204 (July 1964).
- 3. Kutler, P., W. A. Reinhardt, and R. F. Warming, "Numerical Computation of Multishocked Three-Dimensional Supersonic Flow Fields with Real Gas Effects," AIAA Paper 72-702 (June 1972).
- 4. Barnwell, R. W., "Inviscid Radiating Shock Layers about Spheres Traveling at Hyperbolic Speeds in Air," NASA TR R-311 (May 1969).
- 5. Grabau, M., "A Method of Forming Continuous Empirical Equations for the Thermodynamic Properties of Air from Ambient Temperatures to 15,000 OK with Applications," AEDC TN-59-I02 (1959).
- 6. Lewis, C. H. and E. G. Burgess, "Empirical Equations for the Thermodynamic Properties of Air and Nitrogen to  $15,000$   $\textdegree$ K," AEDC TDR-63-138 (1963).

APPENDICES

![](_page_26_Picture_14.jpeg)

Table Al. Coefficients for curve fit  $p = p(e, p)$  and  $a = a(e, p)$ .

APPENDIX A Coefficients for curve fits

| Density<br>Range                 | Curve<br>Range               | $\mathbf{r}^{\mathbf{d}}$          | م'          | م              | *ھ                   | م<br>م           | $\mathbf{a}^{\bullet}$ | م.         | ه<br>م               |
|----------------------------------|------------------------------|------------------------------------|-------------|----------------|----------------------|------------------|------------------------|------------|----------------------|
|                                  | 6.48<br>N                    | (14.47° <sub>0</sub> (14.47°)      | $\bullet$   | $\bullet$      | $\bullet$            | ۰                | ۰                      | ۰          | $\bullet$            |
| $0.50 - 5$<br>×                  | $0.48 < z \le 1.07$          | 0.279268                           | $\bullet$   | 0,992172       | $\circ$              | $\bullet$        | $\bullet$              | ۰          | $\bullet$            |
|                                  | > 1.07<br>N                  | 0.233261                           | $-0.056383$ | 1.19783        | 0.063121             | $-0.165985$      | $\bullet$              | $\circ$    | $\bullet$            |
|                                  | 20.48<br>N                   | $\mathbf{L_{o}g_{10}(p/Rp_{o}^T)}$ | $\bullet$   | ۰              | $\bullet$            | $\bullet$        | $\bullet$              | ۰          | $\bullet$            |
|                                  | $0.48 < 2 \le 0.9165$        | 0.284312                           | 0.001644    | 0.987912       | $\bullet$            | $\bullet$        | $\bullet$              | 0          | $\bullet$            |
| $-4.5 < T \le -0.5$              | $0.9165 < z \le 1.478$       | 0.502071                           | 0.012990    | 0.774818       | 0.025397             | ۰                | ö                      | 0          | $\bullet$            |
|                                  | $1.478 < 2 \le 2.176$        | 1.02294                            | 0.021535    | 0.427213       | 0.006900             | ۰                | $\bullet$              | ۰          | $\bullet$            |
|                                  | > 2.176<br>N                 | 1.47540                            | 0.129620    | 0.254154       | $-0.046411$          | $\bullet$        | $\bullet$              | $\bullet$  | $\bullet$            |
|                                  | $\leq 0.30$<br>N             | $\log_{10}(\text{p/Re})$           | $\bullet$   | $\bullet$      | $\bullet$            | ۰                | $\bullet$              | $\bullet$  | $\bullet$            |
|                                  | $0.30 < z \le 1.00$          | 0,271800                           | 0.000740    | 0.990136       | -0.004947            | ۰                | $\bullet$              | $\bullet$  | $\bullet$            |
| $7.0 \leq T \leq \rightarrow .5$ | $1.00 < z \le 1.35$          | 1,39925                            | 0.167780    | $-0.143168$    | $-0.159224$          | $\bullet$        | $\bullet$              | $\bullet$  | $\bullet$            |
|                                  | $1.35 < z \le 1.79$          | 1.11401                            | 0.002221    | 0.351875       | 0.017246             | $\bullet$        | $\bullet$              | $\bullet$  | $\bullet$            |
|                                  | $1.79 < 2 \le 2.47$          | 1.01722                            | -0.017918   | 0.473523       | 0.025456             | ۰                | $\bullet$              | $\bullet$  | $\bullet$            |
|                                  | > 2.47<br>N                  | $-45.0871$                         | \$9.00504   | 35.8685        | 6.79222              | $-6.77699$       | $-0.064705$            | 0.025325   | $-1.27370$           |
|                                  |                              |                                    |             |                |                      |                  |                        |            |                      |
| Demaity<br>Range                 | Curve<br>Range               | مم                                 | مر<br>م     | <del>ت</del> ر | $\mathbf{r}^2$       | $\mathfrak{r}_4$ | بر<br>م                | ير<br>م    | ی<br>آم              |
|                                  | 64.48<br>Ń                   | $\bullet$                          | ۰           | ۰              | $\circ$              | ۰                | $\bullet$              | $\bullet$  | ۰                    |
| ှ<br>٨<br>×                      | $0.48 < z \le 1.07$          | ۰                                  | ۰           | $\circ$        | $\bullet$            | $\bullet$        | $\circ$                | $\bullet$  | $\bullet$            |
|                                  | $> 1.07$<br>N                | $-0.814535$                        | 0.099233    | 0.602385       | $-0.067428$          | -0.098991        | $\ddot{ }$             | $-20.0$    | $-1.78$              |
|                                  | 64.48<br>N                   | $\bullet$                          | ۰           | ۰              | $\bullet$            | ۰                | $\bullet$              | $\bullet$  | $\bullet$            |
|                                  | $0.48 < z \le 0.9165$        | $\bullet$                          | 0           | $\bullet$      | $\ddot{\phantom{0}}$ | $\bullet$        | $\bullet$              | $\bullet$  | $\ddot{\phantom{0}}$ |
|                                  | $0.9165 < 2 \le 1.478$       | 0.009912                           | -0.150527   | $-0.000385$    | <b>D.105734</b>      | $\bullet$        | $\bullet$              | $-15.0$    | $-1.28$              |
| ۰,<br>?<br>٧ļ<br>4.5 < T         | $1.478 < z \le 2.176$        | $-0.427823$                        | -0.211991   | 0.257096       | 0.101192             | $\bullet$        | $\bullet$              | $-12.0$    | $-1.778$             |
|                                  | > 2,176<br>N                 | 0,221229                           | -0.057077   | 0.158116       | 0.030630             | $\bullet$        | 5.0                    | $\bullet$  | $-2.40$              |
|                                  | 6.30<br>N                    | o                                  | o           | $\bullet$      | ō                    | ۰                | ۰                      | $\bullet$  | $\bullet$            |
|                                  | $\frac{8}{1.00}$<br>0.30 < 2 | 0.990717                           | 0.1751%     | $-0.982407$    | -0.159233            | $\bullet$        | ۰                      | $-20.05$   | 88.P                 |
|                                  | $\leq 1.35$<br>1.00 < 2      | -0.027614                          | 0.090761    | 0.307036       | 0.121621             | ۰                | ۰                      | $-20.05 -$ | $-1.17$              |
| $-7.0 \le T \le 4.5$             | $1.35 < z \le 1.79$          | $-1.15099$                         | -0.173555   | 0.673342       | 0,088399             | $\bullet$        | $\bullet$              | $-20.0$    | $-1.56$              |
|                                  | $1.79 < 2 \le 2.47$          | $-2.17978$                         | 0.1334716   | 0.898619       | 0,12736              | $\bullet$        | $\bullet$              | $-20.0$    | $-2.22$              |
|                                  | > 2.47<br>N                  | o                                  | o           | ۰              | ō                    |                  |                        | $\bullet$  | $\bullet$            |

Table A2. Coefficients for curve fit  $T = T(e, \rho)$ .

 $20$ 

| Density<br>Range      | Curve<br>Range        | $\mathbf{c}_1$ | $c_{2}$     | $c_{3}$      | $c_{4}$     | $c_{\bf s}$ | $c_{6}$     |
|-----------------------|-----------------------|----------------|-------------|--------------|-------------|-------------|-------------|
| $Y > -0.50$           | $Z \le 0.30$          | 1,40000        | $\mathbf 0$ | $\mathbf 0$  | $\mathbf 0$ | $\mathbf 0$ | $\mathbf 0$ |
|                       | 0.30 < Z < 1.15       | 1.42598        | 0.000918    | $-0.092209$  | $-0.002226$ | 0.019772    | $-0.036600$ |
|                       | $1.15 < 2 \leq 1.60$  | 1.64689        | $-0.062155$ | $-0.334994$  | 0.063612    | $-0.038332$ | $-0.014468$ |
|                       | 2 > 1.60              | 1.48558        | $-0.453562$ | $-0.152096$  | 0.303350    | $-0.459282$ | 0.448395    |
|                       | $Z \leq 0.30$         | 1,40000        | $\mathbf 0$ | $\mathbf 0$  | 0           | $\mathbf 0$ | $\mathbf 0$ |
| $-4.50 < Y < 0.50$    | $0.30 < Z \leq 0.98$  | 1.42176        | $-0.000366$ | $-0.083614$  | 0.000675    | 0.005272    | $-0.115853$ |
|                       | $0.98 < Z \leq 1.38$  | 1.74436        | -0.035354   | $-0.415045$  | 0.061921    | 0.018536    | 0.043582    |
|                       | 1.38 < z < 2.04       | 1.49674        | $-0.021583$ | $-0.197008$  | 0.030886    | $-0.157738$ | $-0.009158$ |
|                       | Z > 2.04              | 1.10421        | $-0.033664$ | 0.031768     | 0.024335    | $-0.178802$ | $-0.017456$ |
|                       | Z < 0.398             | 1.40000        | $\mathbf 0$ | $\mathbf 0$  | 0           | $\bullet$   | $\mathbf 0$ |
|                       | 0.398 < Z < 0.87      | 1,47003        | 0.007939    | $-0.244205$  | $-0.025607$ | 0.872248    | 0.049452    |
| $-7 \leq Y \leq -4.5$ | $0.87 < Z \leq 1.27$  | 3.18652        | 0.137930    | $-1.89529$   | $-0.103490$ | $-2.14572$  | $-0.272717$ |
|                       | $1.27 < Z \leq 1.863$ | 1,63963        | $-0.001004$ | $-0.303549$  | 0.016464    | $-0.852169$ | $-0,101237$ |
|                       | Z > 1.863             | 1.55889        | 0.055932    | $-0, 211764$ | $-0.023548$ | $-0.549041$ | $-0.101758$ |

Table A3. Coefficients for curve fit  $h = h(p, \rho)$ .

![](_page_28_Picture_692.jpeg)

![](_page_29_Picture_20.jpeg)

Table A4. Coefficients for curve fit  $T = T(p, p)$ .

 $\sim$ 

 $22$ 

#### APPENDIX B

SUBROUTINE TGAS FOR  $p = p(e, \rho)$ ,  $a = a(e, \rho)$ , and  $T = T(e, \rho)$ 

The calling statement for this subroutine is

CALL TGAS (E, RHO, P, A, T)

with

$$
E = Internal energy, m^{2}/sec^{2}
$$
  
RHO = Density, kg/m<sup>3</sup>  
P = Pressure, newtons/m<sup>2</sup>  
A = Speed of sound, m/sec  
T = Temperature, <sup>o</sup>K

The following logic can be employed when the English system of units is desired:

```
E1 = E * 0.0929RHO1 = RHO * 515.4CALL TGAS (El, RHOI, PI, AI, TI)
  P = P1 * 0.02088A = A1 * 3.281T = T1 * 1.80
```
with

```
E = Internal energy, ft^2/sec^2RHO = Density, slugs/ft^3P = Pressure, 1bs/ft^2A = Speed of sound, ft/secT = Temperature, ^{0}R
```

```
Listing of TGAS for p = p(e, \rho), a = a(e, \rho), and T = T(e, \rho)SUBROUTINE TGAS(E,RHO,P,A,TI
  Y2=ALOGIO(RHO/I.292)
  72=ALOGlOIE/78408.4}
  IF(Y2.GT.-.50} GO TO II
  IFIY2.GT.-4.50) GO TO 6
  IF(Z2.GT..65) GO TO l
  GAMM=I.400
  SNDSQ=E*,560
  GO TO 1B
I IFIZ2.GT.I.50) GO TO 2
  GAMM=I.46543+(.OO7625+.OOO292*Y2)_Y2-(.254500+.OI7244_Y2)*Z2
 A+(.355907+.OIB422=Y2-.163235_Z21*Z2=Z2
  GAME=2.304*(-.25450-.017244*Y2+(.711814+.030844*Y2-.489705*Z2}*Z2)
  GAMR=2.304*(.007625+(-.017244+.015422*Z2)*Z2+.000584*Y2)
  A1=-.000954
  A2=.171187
  A3=.004567
  GO TO 17
2 IF(Z2.GT.2.201 GO TO 3
  GAS1=2.02636+.058493*Y2
  GAS2=.454886+.O27433_Y2
  GAS3=.165265+.O14275_Y2
  GAS4=.136685+.010071*Y2
  GASS=.O5849B-.O27433_Z2
  GAS6=-.01427 5+.010071*22GAS7=EXP(0.285*Y2-30.0*Z2+58.41)
  DERE=-BO.O
  DERR=0.285
  A1=.008737
  A2=.184842
  A3=-.302441
  GO TO 15
3 IF(Z2.GT.3.05) GO TO 4
  GAS1=1.60804+.034791*Y2
  GAS2=.188906+.010927*Y2
  GAS3=.124117+.007277*Y2
  GAS4=.O69839+.OO3985*Y2
  GAS5=.034791-.010927 z Z2
  GAS6=-.OO7277+.OO3985_Z2
  GAS7=EXP(O,21_Y2-30.O_Z2+80.731
  DERE=-30. O
  OERR=O,21
  A1=.017884
  A2=.153672
  A3=-,930224
  GO TO 15
```

```
4 IF(Z2.GT.3.38) GO TO 5
  GAS1=1.25672+.007073*Y2
  GAS2 = . 039228 - . 000491*Y2
  GAS3 = - . 721798 - . 073753 * Y2
  GAS4 = - . 198942 - . 021539*Y2
  GAS5=.007073+.000491*Z2
  GAS6 = 073753 - 021539 * 22GAS7=EXP(0.425*Y2-50.0*Z2+166.7)
  DERE = -50.0DERR=0.325
  AI = .002379A2 = .217959A3 = -005943GO TO 15
5 GAMM=-84.0327+(-.831761+.001153*Y2)*Y2+(72.2066+.491914*Y2)*Z2
 A+(-20.3559-.070617*Y2+1.90979*Z2)*Z2**2
  GAME=2.304*(72.2066+.491914*Y2+(-40.7118-.141234*Y2+5.72937*Z2)
 A*721
  GAMR=2.304*(-.831761+.002306*Y2+(.491914-.070617*Z2)*Z2)
  AI = .006572A2 = .183396A3 = -0.135960GO TO 17
6 IF(22.6T..65) GO TO 7
  GAMM=1.400SNDSQ=E*.-560GO TO 18
7 IF(Z2.GT.1.54) GO TO 8
  GAS1 = 1.44813 + .001292*Y2GAS2=.073510+.001948*Y2
  GAS3 =- . 054745+.013705*Y2
  GAS4=-.055473+.021874*Y2
  GAS5=.001292-.001948*Z2
  GAS6 = - . 013705 + . 021874 * Z2
  GAS7 = EXP(-10, 0*172-1.42)DERE=-1.0DERR = 0.0AI = -001973A2 = .185233A3 = -059952GO TO 15
8 IF(22.GT.2.22) GO TO 9
  GAS1 = 1.73158 + .003902*Y2GAS2 = .272846 - .006237*Y2GAS3=-.041419-.037475*Y2
  GAS4=.016984-.018038*Y2
  GAS5 = .003902 + .006237 * 22GAS6 = .037475 - .018038 * Z2GAS7=EXP((-10.+3.0*Y2)*{Z2-.025*Y2-2.025})
  DERE = 3.0*Y2-10.0DERR=3.0*Z2+12.15*Y2-20.325
  AI = -.013027A2 = .074270A3 = .012889GO TO 15
```

```
25
```

```
9 IF(Z2.GT.2.90) GO TO 10
   GAS1=1.59350+.075324*Y2
   GAS2=.176186+.026072*Y2
   GAS3=.200838+.058536*Y2
   GAS4=.099687+.025287*Y2
   GAS5=.075324-.026072*Z2
   GAS6=-.058536+.025287*Z2
   GAS7=EXP(-10.0*Z2+(5.0*Z2-13.5)*YZ+27.0)DEFE = 5.0*Y2-10.0DERR = 5.0*Z2-13.5AI = .004342A2 = .212192A3 = -001293GO TO 15
10 GAS1=1.12688-.025957*Y2
   GAS2 = - . 013602 - . 013772*Y2
   GAS3=.127737+.087942*Y2
   GAS4=.043104+.023547*Y2
   GAS5 = - . 025957 + . 013772 * Z2
   GAS6 = - . 087942 + . 023547 * Z2
   GAS7=EXP(-20.0*Z2+(4.0*Z2-13.21*Y2+66.0)
   DEFE = -20. + 4.0*Y2DEFR = 4.0*22-13.2AI = .006348A2 = .209716A3 = -006001GO TO 15
11 IF(Z2.GT..65) GO TO 12
   GAMM = 1.400SNDSQ = E * . 560GO TO 18
12 IF(Z2.GT.1.68) GO TO 13
   GAS1=1.45510-.000102*Y2
   GAS2=.081537-.000166*Y2
   GAS3 = -. 128647+.049454*Y2
   GAS4=-.101036+.033518*Y2
   GAS5 = -000102 + 000166 * 22GAS6 = -0.049454 + 0.033518 * 22GAST=EXP(-15.*(Z2-1*.420))DERE = -15.DERR=0.
   AI = .000450A2=.203892
   A3=.101797
   GO TO 15
```

```
13 IF(Z2.GT.2.46) GO TO 14
   GAS1=1.59608-.042426*Y2
   GAS2=.192840-.029353*Y2
   GAS3=.019430-.005954*Y2
   GAS4=.026097-.006164*Y2
   GAS5 = - . 042426 + . 029353 * Z2
   GAS6= .005954-.006164*Z2
   GAST=EXP(-15.*(Z2-2.050))DERE=-15.DERR = 0.0AI = -006609A2=.127637
   A3 = .297037GO TO 15
14 GAS1=1.54363-.049071*Y2
   GAS2 = 153562 - 029209*Y2GAS3=.324907+.077599*Y2
   GAS4 = .142408 + .022071*Y2GAS5 = - . 049071 + . 029209 * Z2
   GAS6=-.077599+.022071*22GAST=EXP(-10.0*(Z2-2.708))DEFE = -10.0DERR = 0.0A1 = -000081A2 = .226601A3 = .17092215 GAS10=1.7(1.+GAS7)16 GAS8=GAS3-GAS4*Z2
   GAS9=GAS8*GAS7*GAS10**2
   GAMM=GAS1-GAS2*Z2-GAS8*GAS10
   GAME=2.304*(-GAS2+GAS4*GAS10+GAS9*DERE)
   GAMR=2.304*(GAS5+GAS6*GAS10+GAS9*DERR)
17 SNDSQ=E*(A1+(GAMM-1.)*(GAMM+A2*GAME)+A3*GAMR)
18 A=SQRT(SNDSQ)
   P=RHO*E*(GAMM-1.)
   X2=ALOG10(P/1.0134E+05)
   Y2 = Y2 + .0231264Z3 = X2 - Y2IF(Y2.GT.-.50) GO TO 29
   IF(Y2.GT.-4.50) GO TO 24
   IF(Z3.GT..30) GO TO 19
   T = P / (287 - R)RETURN
19 IF(23.GT.1.00) GO TO 20
   T=10**(.2718+.00074*Y2+(.990136-.004947*Y2}*Z3+{.990717
  A+.175194*Y2-(.982407+.159233*Y2}*Z31/(1.+EXP(-20.*(Z3-0.88))))
   GO TO 32
20 IF(Z3.GT.1.35) GO TO 21
   T=10**(1.39925+.167780*Y2+(-.143168-.159234*Y2)*Z3+(-.027614
  A-.090761*Y2+(.307036+.121621*Y2)*Z31/(1.+EXP{-20.*(Z3-1.17))))
   GO TO 32
21 IF(Z3.GT.1.79) GO TO 22
    T=10**{1.11401+.002221*Y2+{.351875+.017246*Y2)*Z3+{-1.15099
  A-.173555*Y2+(.673342+.088399*Y2)*Z3)/(l.+EXP(-20.*(Z3-l.56))))
```
GO TO 32

```
22 IF(Z3.GT.2.47) GO TO 23
   T= lOW_1( i. 01722-. 017918_'Y2÷(. 473523÷. 0254565Y2 )*23+ (-2. 17978
  A-.334716*Y2+(.898619+.127386*Y2)*Z3)/(1.+EXP(-20.*(Z3-2.22))})
   GO TO 32
23 T=lO_WW(-45,0871-9,00504(=Y2÷(35,8685+6,7922(=Y2)(=Z3-(6,77699
  A÷l,Z737wwY2)(=Z3(=Z3÷ (-, 064705÷,025325_'Z3)WwY2(=Y2)
   GO TO 32
24 IF(Z3.G'r..48) GO TO 25
   T = P / (287.4RHO)
   RETURN
25 TF(Z3.GT..9165) GO TO 26
   T=I OW,W,(. 284312+. 987912(=Z 3+. 001644_wY2 )
   GO TO 32
26 IF(Z3,GT,1,478t GO TO 27
   T=IO"WW( ,502071-,01299(=Y2÷(, 774818÷,025397(=Y2) (=Z3÷(, 009912
  A-, ].50527(=Y24-(-, 000385÷, 105734(=Y2 |_wZ3) / ( 1,+EXP(-15,(=( 23-1 ° 28) ) | )
   GO TO 32
27 IFIZ3.GT.2.176) GO TO 28
   T=IOW_(=( i. 02294÷. 021535=Y2÷ |• 427213÷. O06900*Y2)wwZ3+ (-°427823
  A-.211991*Y2+(.257096+.101192*Y2)*Z3)/(1.+EXP(-12.*(Z3-1.778))))
   GO TO 32
28 T=IO(=(=(I.47540÷°I2962W'Y2÷(.Z54154-.O46411*Y2)(=Z3÷(-.221229
  A-. 057077w.Y2÷(. 158116÷.03043(=Y2)(=Z3 )/ (1._-EXP ( 5.(=Y2(=(Z 3-2.40) )) )
   GO TO 32
29 IF(Z3.GT,,48| GO TO 30
   T=P/(287.(=RHO)
   RETURN
30 IF(Z3.GT.I.07) GO TO 31
   T=10(=(=(. 279268÷. 992172(= Z3)
   GO TCI 32
31 T=10**(.2332605-.056383*Y2+(1.19783+.063121*Y2-.165985*Z3}*Z3+(-.8
  A14535÷. 099233(=Y2÷( .602385-. 067428wwY2 - .098991(=Z3)(=Z3) ! ( 1. ÷EXP( (
  AS.(=Y2-20. I(=( Z3-I. 78) I ) )
32 T= Te151.777778
   RETURN
   END
```
## APPENDIX C

```
SUBROUTINE TGAS FOR h = h(p, p)
```
 $\sim$ 

The calling statement for this subroutine TGAS is

```
CALL TGAS (P, RHO, H)
```
with

P = Pressure, newtons/m 2" RHO = Density, kg/m 2 H = Enthalpy, m2/sec 2

The following logic can be employed when the English system of units is desired:

$$
P1 = P/0.02088
$$
  
RHO1 = RHO \* 515.4  
CALL TGAS (P1, RHO1, H1)  
H = H1/0.0929

with

P = Pressure, 
$$
1bs/ft^2
$$
  
RHO = Density,  $slugs/ft^3$   
H = Enthalpy,  $ft^2/sec^2$ 

 $\sim$  .

Listing of TGAS for  $h = h(p, \rho)$ 

```
SUBROUTINE TGAS(P,RHO,H|
 Y2= ALOGIO(RHO/I.292)
 X2= ALOGIO(P/I.O13E+O5)
 Z3= X2-Y2
  IF (Y2 .GT. -.501 GO TO 10
  IF (Y2 .GT. -4.501 GO TO 5
  IF (Z3 .GT. °398| GO TO I
 H= (P/RHO)_3.50
  RETURN
i IF (Z_ .GT. 0.870) GO TO 2
 GASI=I.47003+.ooTg39*Y2
  GAS2=.244205+.025607*Y2
  GASB=-.ST2248-.O49452*Y2
  GAS4=-.764158+.000147*Y2
  GAS5=EXP(-20. OO*(ZB-O.T42)!
  GO TO 14
2 IF (Z3 .GT. 1.270) GO TO 3
  GAS1 = 3.18652 + .137930*Y2GAS2= 1.89529+.103490*Y2
  GAS3 = 2.14572 + .272717*Y2GAS4= 2.06586+.223046*Y2GAS5=EXP(-15.00*(Z3-1.041))
  GO TO i4
3 IF (Z3 .GT. 1.863) GO TO 4
  GAS1= 1.63963-.00100436*Y2
  GAS2= .303549-.0164639*Y2
  GAS3= .852169+.101237*Y2
  GAS4 = .503123 + .0435801*Y2GAS5=EXP(-10.00*(Z3-1.544))
  GO TO 14
4 GAS1= 1.55889+.0559323*Y2
  GAS2= .211764+.0235478*Y2
  GAS3= .54gO41+.lO1758*Y2
  GAS4= .276732+.0460305*Y2
  GAS5=EXP(-15.00*(Z3-2.250))
  GO TO 14
5 IF (Z3 .GT. .300) GO TO 6
  H = (P/RH0)*3.50RFTURN
6 IF (Z3 .GT. 0.980) GO TO 7
  GAS1=1.42176-.000366*Y2
  GAS2:.O83614-.OOO677mY2
  GAS3=-.OO5272+.II5853mY2
  GAS4=-.007363+.146179*Y2
  GAS5=EXP(-20.00*(Z3-0.860))
  GO TO 14
7 IF (Z3 .GT. l.3BO) GO TO 8
  GAS1=1.74436-.035354*Y2GAS2=.415045-.061921*Y2
  GAS3=-.OI8536-.O43582*Y2
  GAS4=.O443534-.O49750*Y2
  GAS5=EXP(-20.00*(X2-1.04*Y2-1.336))
  GO TO 14
```

```
8 IF (Z3 ,GT, 2.040) GO TO 9
   GAS1=I,49674-.O21583*Y2
   GAS2=.197008-.030886*Y2
   GAS3=°I57738+.OO9158*Y2
   G_S4=.I23213-.OO6553*Y2
   GAS5=EXP(-10.00*(X2-1.05*Y2-1.895))
   GO TO 14
9 GASl=I.IO421-.O33664*Y2
  GAS2=-°O31768-.O24335*Y2
  GAS3=.IT8802+.OIT456*Y2
  GAS4 = .080373 + .002511*Y2GAS5=EXP{-I5,00*{X2-I.O8*Y2-2.650)|
  GO TO 14
IO IF{Z3,GT.°300) GO TO II
  H= (P/RHO)*3.50
  RETURN
II IF_Z3.GT.I.I5) GO TO 12
  GASI=I.42598÷.OOOgI@*Y2
  GAS2=.Og220Q*.OO2226*Y2
  GAS3=-.Olg772_.O36600*Y2
  GAS4=-,O774694÷.O43878*Y2
  GAS5=EXPI-15.00*{Z3-1.040))
  GO 70 i4
I2 IF(Z3.GT.I.600} GO TO I3
  GAS1=1.64689-.0621547*Y2
  GAS2=.334994-.O636120*Y2
  GAS3=.O383322*.OI44677*Y2
  GAS4=.O734214-°OO24417*Y2
  GASS=EXP(-15.00*{Z3-I.360)}
  GO TO 14
I3 GASI=I.48558-.453562*Y2
  GAS2=.I52096-.303350*Y2
```
GAS3=.459282-.44B395\*Y2 GAS4=.220546-,292293\*Y2 GAS5=EXP(-IO.OO\*(Z3-I.600))

**H=(PIRHOI\*|GAMMI(GAMM-I.))**

GAMM=GASI-GAS2\*Z3-(GAS3-GAS4\*Z3)\*GASIO

 $14$  GAS10=  $1./(1.+GASS)$ 

RETURN **END**

٠

### APPENDIX D

## SUBROUTINE TGAS FOR  $T = T(p, \rho)$

The calling statement for this subroutine TGAS is

CALL TGAS (P, RHO, T)

with

```
P = Pressure, newtons/m<sup>2</sup>
RHO = Density, kg/m^3T = Temperature, <sup>o</sup>K
```
The following logic can be employed when the English system of units is desired:

$$
P1 = P/0.02088
$$
  
RH01 = RH0 \* 515.4  
CALL TGAS (P1, RH01, T1)  
T = T1 \* 1.80

with

P = Pressure, 
$$
1bs/ft^2
$$
  
RHO = Density, slugs/ft<sup>3</sup>  
T = Temperature, <sup>0</sup>R

```
Listing of TGAS for T = T(p, p)SUBRObTINE TGAS(P,RHC,T)
   Y2=ALOG IO(RHO/1.225!
   X2=ALCGIO(P/I.O134E÷05)
   73 = X2 - Y2IF(_2.GT.-.50! GO TO 28
   IF(Tr2.GT.-4.50) GO TO 23
   I_(ZB.GT..30| GO TO 19
   T = P / (287.4 R H)RETLRN
19 IF(ZB.GT.I.07) GO TO 20
  T=10**(2.72964+.003725*Y2+(.538E51-.01192*Y2}*Z3+(.682406+
  A. C89153*Y2-(.646541+.070769*Y2)*Z3)/(1.+EXP (-20.*(Z3-0.82) ) } }
   GO ro 32
20 IF(Z3.GT.I.S7) GO TO 21
   T=10**(2.50246-.042827*Y2+(1.12924+.041517*Y2)*Z3+(1.72067+
  A.26800B*Y2-(1.25038+.179711*Y2)*Z3)/(1.+EXP(-20.*(Z3-1.33))))
   GO fO 32
21 IF(Z3.GT.2.24) GO TO 22
   T =10,v,k(2.44531-.047722w_Y2+ (1.00488+. 034349w_Y2)wwZ3+( 1.95893+
  A.316244*Y2-11.01200*151561*Y21*Z31/(11+EXP1-20.*1Z3-1.88)G(] T0 32
22 T=10**(2.50342+.026825*Y2+(.838860-.009819*Y2)*Z3+[3.58284+
  A.-=BB853w'Y2-(I.B6147+.I95436=_Y2|WWZB|/(I.+EXP(-20._'(Z3-2.47))))
   CO TO 32
23 IF(ZB.GT..48) GO TO 24
  T=P/(28 7.'_RHO)
   RFTURN
24 IF(ZB.GT..51651 GO TO 25
   T = 10**(. 2816 11+. 990406*Z3+. 001267*Y2)
   GC TO 3 1
25 IF(Z3.GT.1.478) GO TO 26
  T=10**(.457643-.034272*Y2+(.819119+.046471*Y2)*Z3+(-.073233-
  Q.169816*Y2+(.043264+.111854*Y2)*Z3}/(1.+EXP(-15.*(Z3-1.28))))
  GO TO 31
26 IF(Z3.GT.2.1761 GO TO 27
   T=10**(1.04172+.041961*Y2+(.412752-.009329*Y2)*Z3+(
  A.156914*Y2+(.264883+.10C559*Y2)*Z3)/(1.+EXP(–15.*(Z3-
  GO TO 31
27 T=IO_W,(.4182_8-.252100_,Y2+(.784048+.I44576,WY2),_Z3+(-2.00015-
 A.639022*Y2*(.716053+.206457*Y2)*Z3/(I.++EXP(-10.*(Z3-2.40))))GO TO 31
28 IF(ZB.GT..48| GO TO 29
  T = P / (287. * R)RE rURN
29 IF(Z3.GT.._O) GO TO 30
   T=10**(.27407+1.0C082*Z3)
   GC TO 31
30 T=10**(.235869-.043304*Y2+(1.17619+.046498*Y2-.143721*Z3)*Z3+
  A(-1.3767+.160465*Y2+(1.C8588-.083489*Y2-.217748*Z3)*Z3)/
  A ( I,+EXP (-I0._ =(Z3-I.78) I) )
31 T=T*273,2
32 T = 7/1.8RETLRN
   END
```
33

 $\label{eq:1} \frac{1}{2} \sum_{i=1}^n \frac{1}{2} \sum_{j=1}^n \frac{1}{2} \sum_{j=1}^n \frac{1}{2} \sum_{j=1}^n \frac{1}{2} \sum_{j=1}^n \frac{1}{2} \sum_{j=1}^n \frac{1}{2} \sum_{j=1}^n \frac{1}{2} \sum_{j=1}^n \frac{1}{2} \sum_{j=1}^n \frac{1}{2} \sum_{j=1}^n \frac{1}{2} \sum_{j=1}^n \frac{1}{2} \sum_{j=1}^n \frac{1}{2} \sum_{j=1}^n \frac{1}{$